Start\_częst: 6.550100 MHz; Stop\_częst: 6.554600 MHz; Krok: 0.004 kHz Próby: 1001; Przerwanie: 0 uS

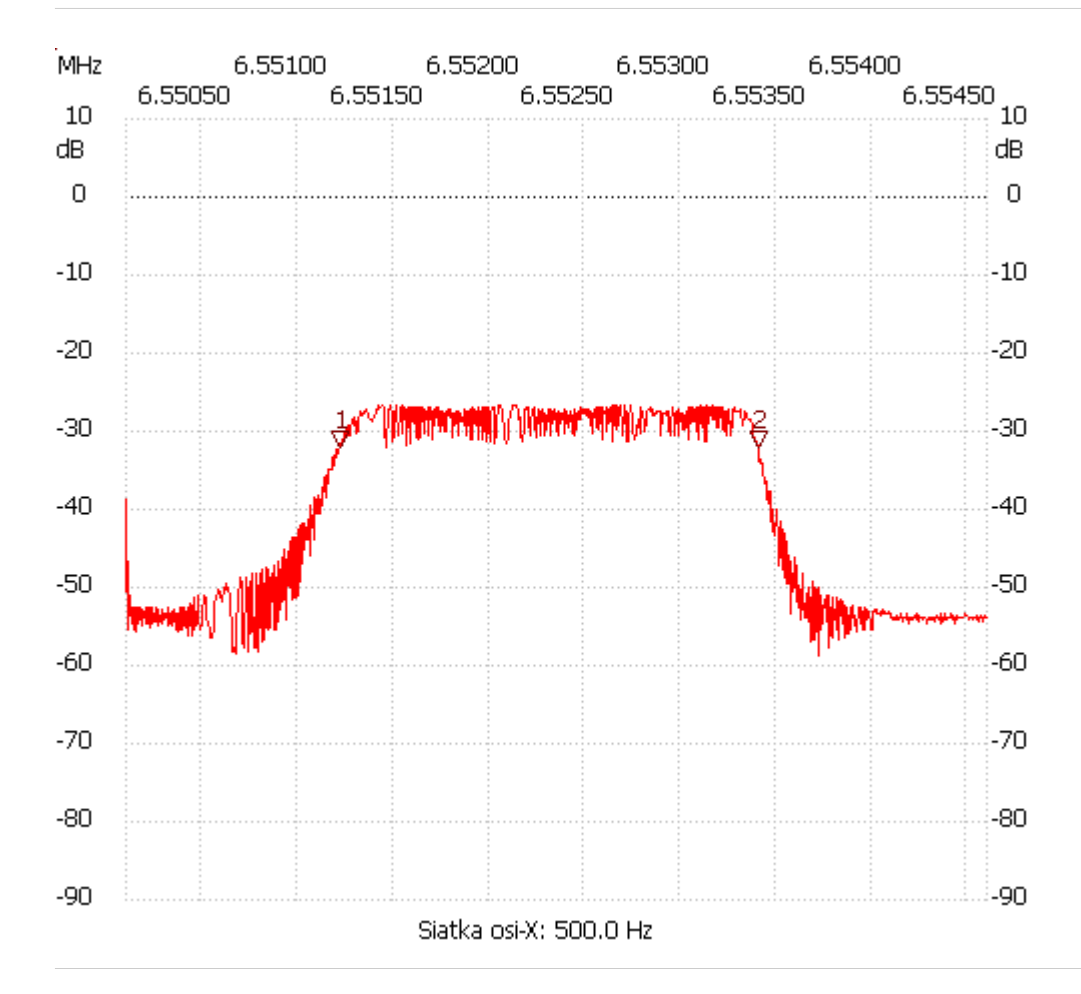

no\_label

Kursor 1:

6.551221 MHz

Kanał 1: -32.15dB ---------------------

Kursor 2:

6.553403 MHz

Kanał 1: -31.96dB

---------------------

## Kanał 1

max :-26.65dB 6.551418MHz min :-58.71dB 6.553713MHz

---------------------